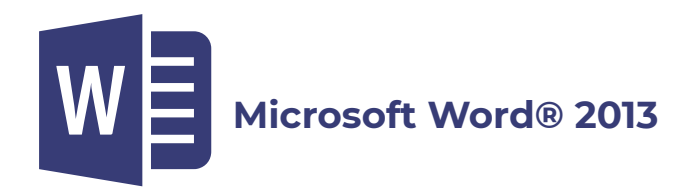

## **Unidad 1 Introducción a Word®**

tema a Introducción tema B Descripción de la pantalla principal de Word 2013

Acceso rápido con el teclado Botones divididos Cuadros de diálogo

Video 1-01 La interfaz de MS Word

Barra de herramientas de acceso rápido

Video 1-02 Barra de herramientas de acceso rápido Actividad 1-01 Conociendo Word 2013

Páginas y palabras Botones de vistas y zoom Mostrar y ocultar las reglas del documento Navegación

Video 1-03 Páginas y palabras, vistas y zoom Video 1-04 Buscar y reemplazar Actividad 1-02 Navegar en un documento

Dividir ventanas Trabajar con más de un documento y desplazamiento sincrónico

Video 1-05 Ventanas y desplazamiento Proyecto 1-01 Ver en paralelo y desplazamiento sincrónico Evaluación 01

### **Unidad 2 Manejo de archivos**

tema a Vista Backstage y manejo de archivos

Abrir un documento Crear un nuevo documento Guardar y Guardar como

Video 2-01 Vista Backstage, abrir y crear un documento

Guardar un documento en diferentes formatos

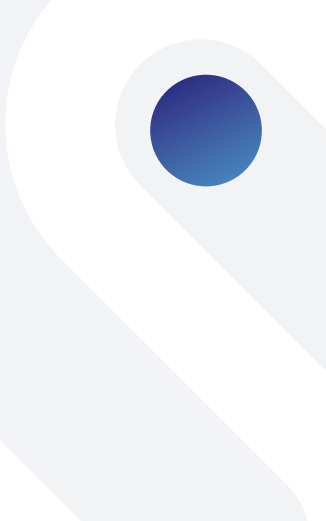

Video 2-02 Guardar y opciones de guardado Actividad 2-01 Capturar texto y guardar

Nuevo documento a partir de una plantilla

Proyecto 2-01 Uso de plantillas Video 2-03 Plantillas

Autorrecuperación

Actividad 2-02 Refuerzo de manejo básico

tema B Editar texto

Deshacer y rehacer

Actividad 2-03 Rehacer o repetir

Combinaciones de teclas Uso del portapapeles

Video 2-04 El portapapeles Actividad 2-04 Trabajar con un portapapeles real

Mover y copiar sólo con el ratón

Actividad 2-05 Editar texto Evaluación 02

# **Unidad 3 Edición de formato**

tema a Formato

Ficha Inicio/Fuente

Video 3-01 Formato Fuente Proyecto 3-01 Formateo de texto

Ficha Inicio/Párrafo

Video 3-02 Alineación e interlineado Video 3-03 Bordes y sombreado Proyecto 3-02 Formateo de párrafos Video 3-04 Numeración y viñetas Proyecto 3-03 Elaborar un esquema numerado Proyecto 3-04 Mejorar un documento con formato Actividad 3-01 Repaso de formato de párrafos

Temas de diseño

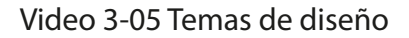

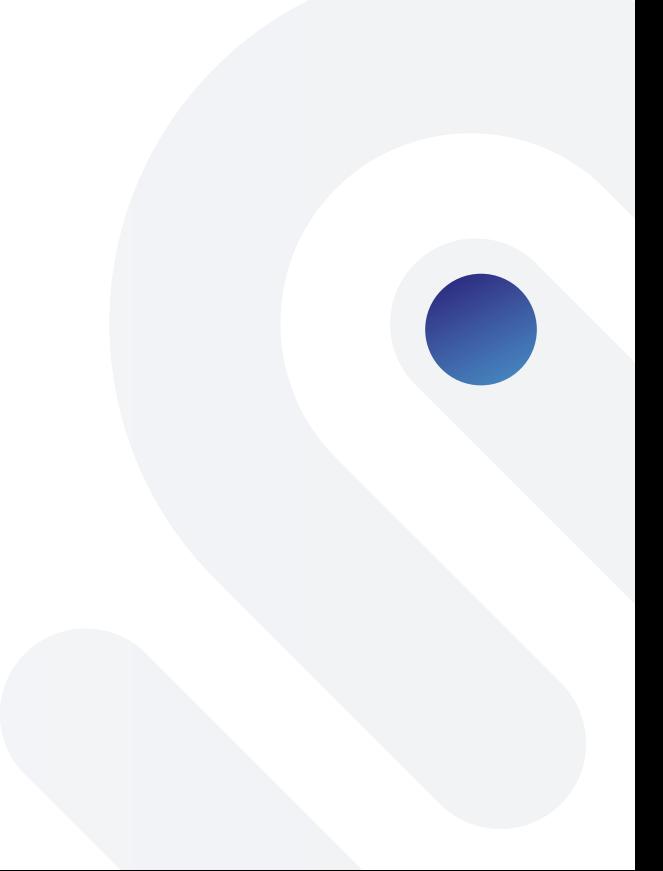

Ficha Inicio/Estilos

Video 3-06 Estilos Proyecto 3-05 Aplicar estilos

tema B Revisión de un documento

Ortografía y gramática Autocorrección

Video 3-07 Ortografía y gramática

Sinónimos

Video 3-08 Autocorrección Actividad 3-02 Encontrar sinónimos

Comentarios en un documento

Video 3-09 Comentarios Proyecto 3-06 Corregir, formatear y comentar documentos Actividad 3-03 Repaso de herramientas de edición y revisión Evaluación 03

### **Unidad 4 Insertar objetos**

tema a Ficha Insertar

Insertar símbolos Insertar y modificar imágenes Crear y modificar formas

Video 4-01 Imágenes y formas Actividad 4-01 Investigar Proyecto 4-01 Crear diseños gráficos con formas

#### SmartArt

Video 4-02 SmartArt Proyecto 4-02 Crear diagramas SmartArt

Insertar y modificar un gráfico Portada del documento

Video 4-03 Gráficos Proyecto 4-03 Imágenes y gráficos para un boletín

Insertar texto especial

Video 4-04 Texto especial

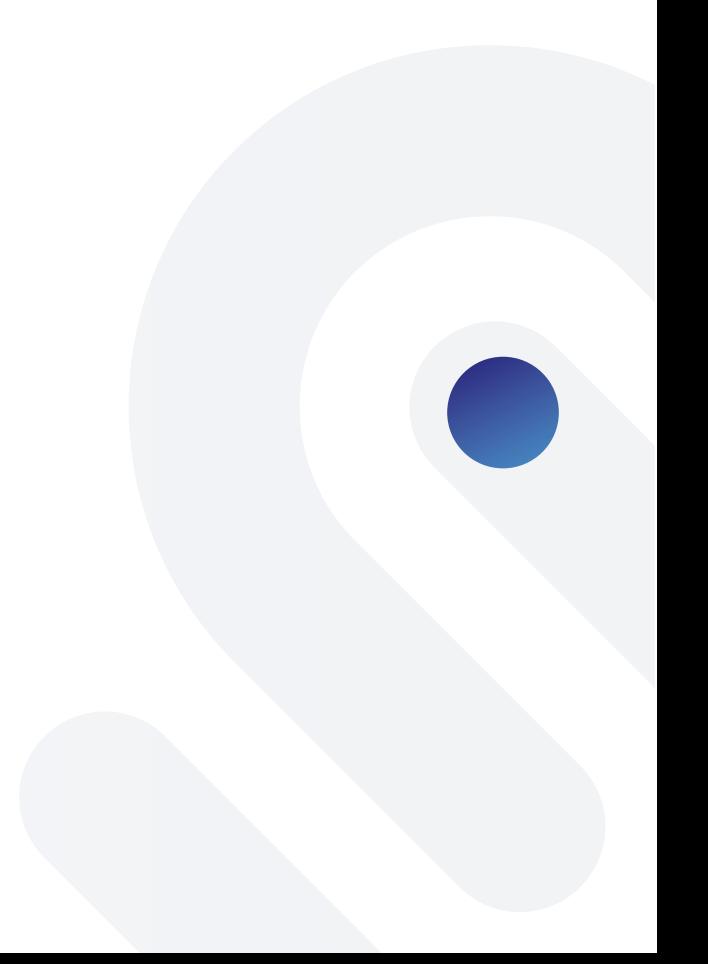

Insertar fecha y hora

Proyecto 4-04 Insertar texto especial

Trabajo con tablas

Video 4-05 Creación de tablas Video 4-06 Edición y formato de tablas Proyecto 4-05 Crear tablas

Salto de página Hipervínculos

Video 4-07 Hipervínculos Proyecto 4-06 Crear vínculos

Encabezado y pie de página

Video 4-08 Encabezado y pie de página Proyecto 4-07 Tablas complejas, encabezado y pie de página Proyecto 4-08 Vista previa y formato rápido Evaluación 04

# **Unidad 5 Salida de documentos**

tema a Diseño de página

Configurar página Establecer bordes de página

Video 5-01 Columnas Proyecto 5-01 Configurar un documento

Color de página Marca de agua **Tabuladores** 

Video 5-02 Tabuladores Proyecto 5-02 Uso de tabuladores Actividad 5-01 Repaso de herramientas contextuales

tema B Dar salida a un documento

Imprimir un documento

Video 5-03 Vista previa e impresión Actividad 5-02 Impresión

Enviar documentos a una dirección electrónica Sobres y etiquetas

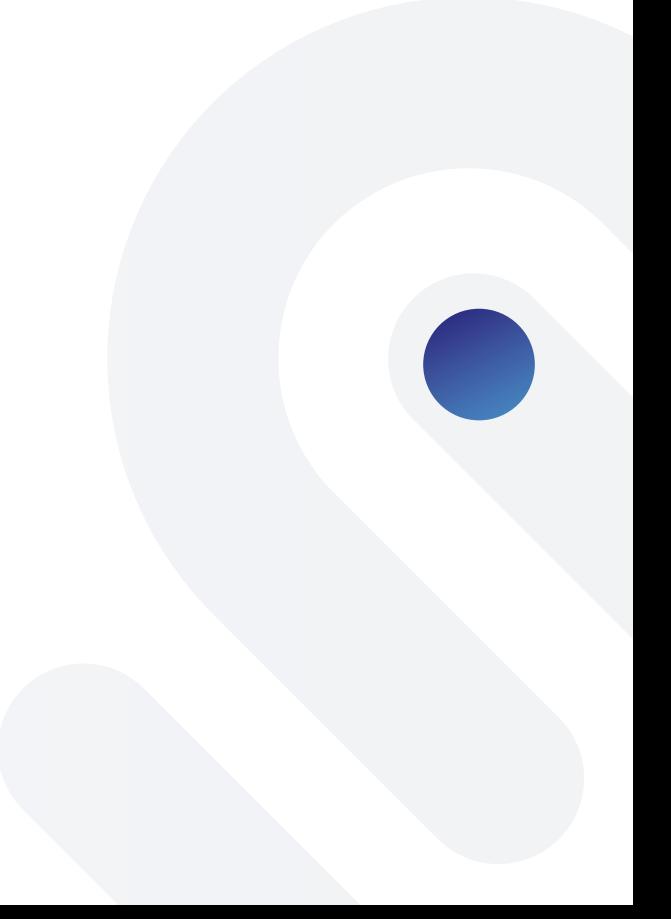

Video 5-04 Sobres y etiquetas Proyecto 5-03 Crear sobres y etiquetas

tema C Seguimiento y comparación de documentos

Definir nombre e iniciales de usuario Comparar o combinar documentos

Video 5-05 Revisión y seguimiento de documentos Video 5-06 Comparar y combinar documentos Proyecto 5-04 Revisar un documento Proyecto 5-05 Cumplir con requerimientos específicos Evaluación 05

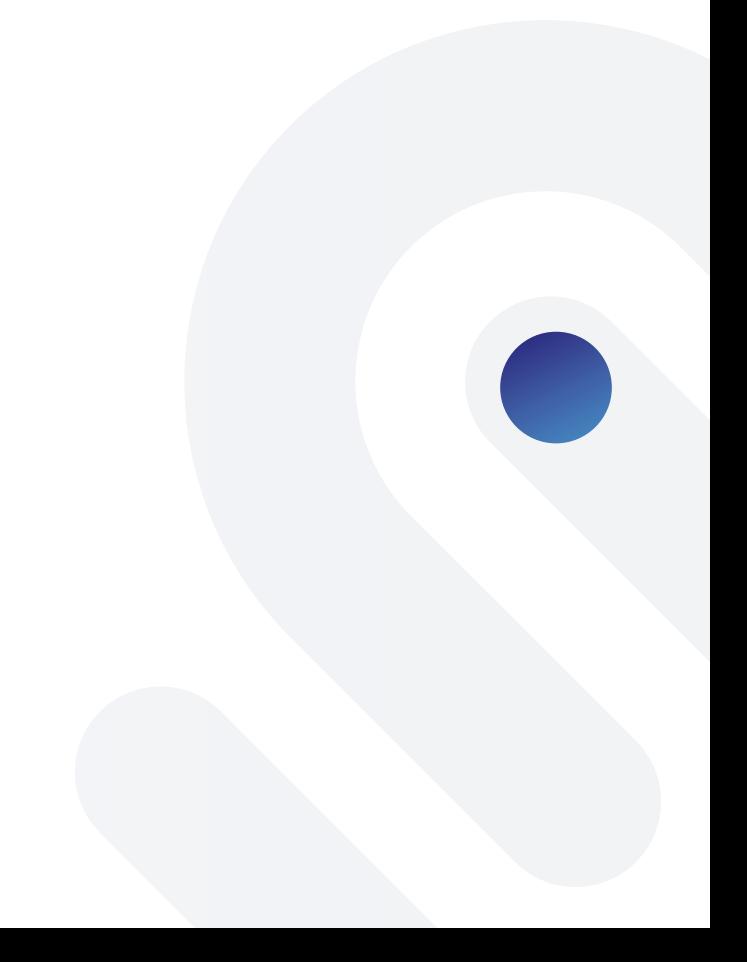